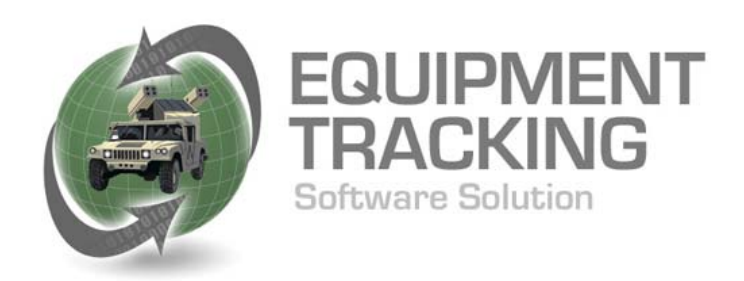

## **Equipment Issuing and Tracking Software Solution**

EITSS was developed to assist the military with a mobile and efficient data capture solution of high volume equipment issuing to military units. EITSS utilizes laptop computer, barcode/UID scanning, and portable data collection technologies to reduce time and errors while increasing accuracy and traceability of equipment assets.

EITSS provides compliant XML automated transactions and verification of equipment to the web based PBUSE application. Along with onsite printing of military Forms and documents that are required during the issuing procedure.

EITSS allows for complete issuing setup and information flow from the manufacturer to the issuing team. By allowing flexibility in the field for making on the fly adjustments and collecting issuing information, EITSS has standardized the data interface to meet government procedures in an easy to implement software solution.

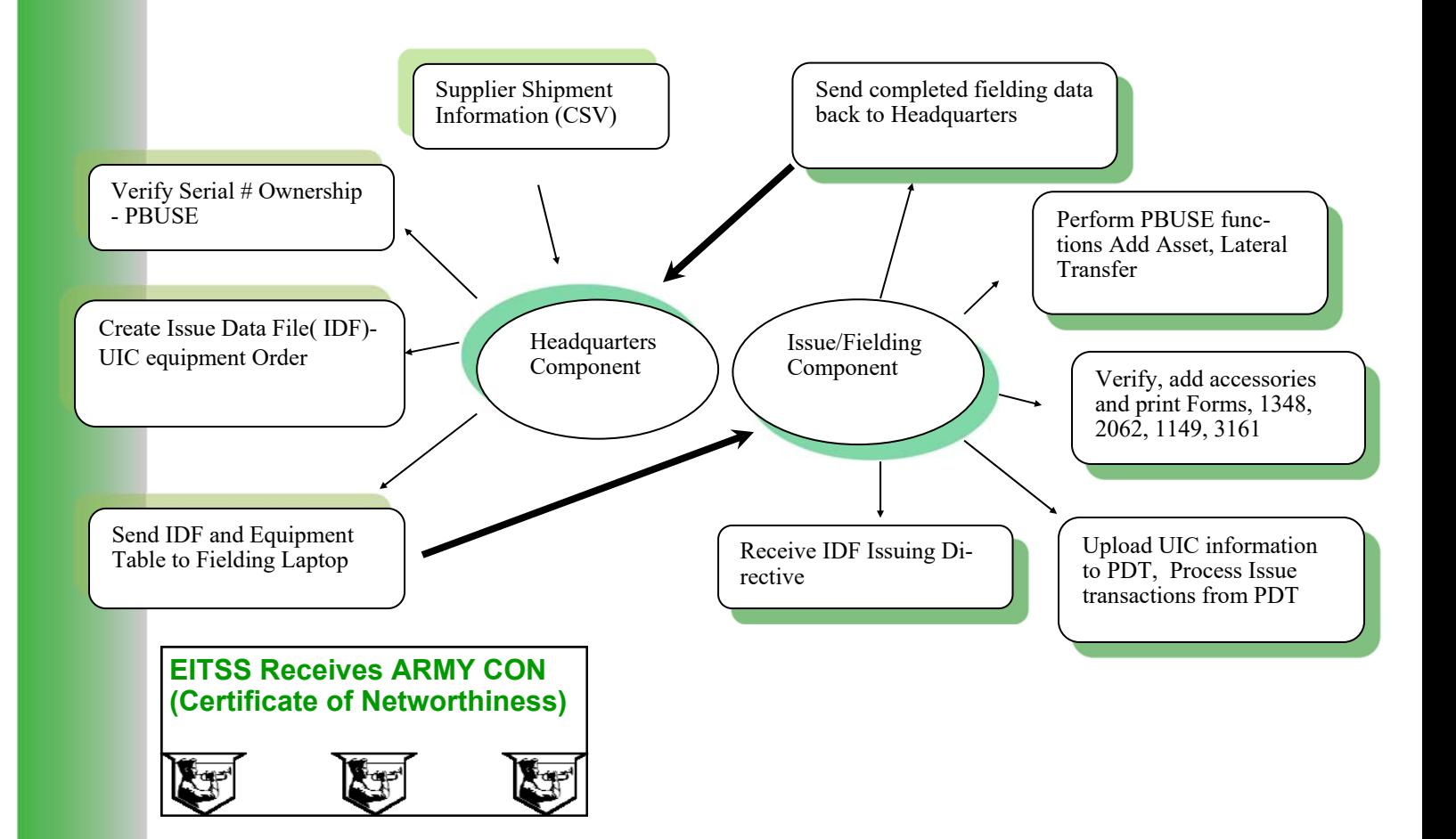

## **Portable Terminal Applications:**

Portable Data Terminals are used in a batch mode for EITSS scanning, UIC information and accessory issuing.

 Scans linear and IUID symbologies. The data collected will interface with the EITSS software for system updating and error reporting and correction.

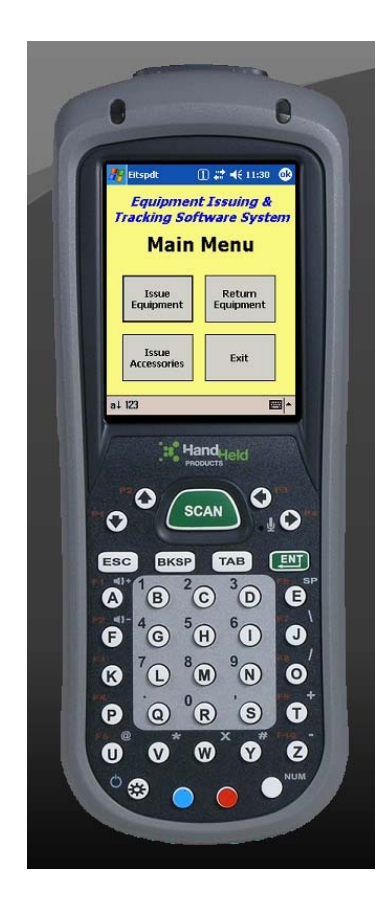

*Issue Equipment—*Allows user to select the UIC to be issued, Equipment number and displays quantity to issue. Filed prompt to scan equipment serial number. Menu option for accessory issuing to specific units.

*Return Equipment—*Identify returning UIC, Part#, Disposition and serial #

*Issue Acessories—* After main components are issued, accessories are issued, Receiving UIC Part# and Quantity issued.

System includes the EITSS software package, Portable Data Terminal application. PC requirements are Windows 7 or Higher versions.

**Additional Features** IDF/Work Orders are formatted for email or other media storage and transfer technology

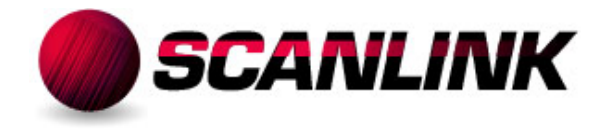

*Data Management Solutions & Barcode Technologies* 

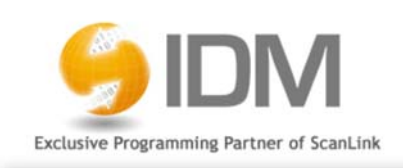

PO Box 347, Moorestown, NJ 08057 856-866-9001 www.scanlink.net

Windows is a registered trademark of Microsoft Corp.